### **Principles of Programming Languages**

Exam of 2014.07.25

#### **Notes**

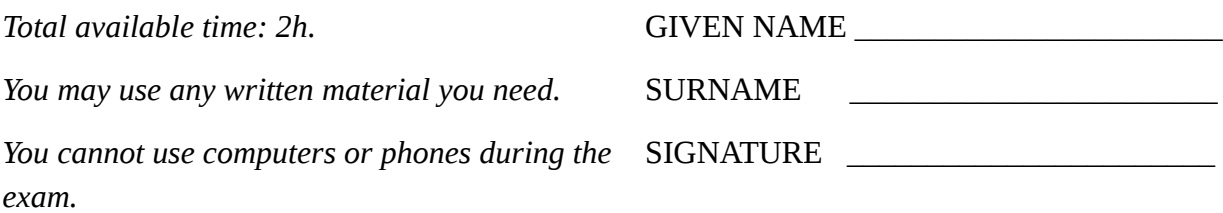

#### **Scheme**

## **Exercise 1.1 (4 points)**

Define a procedure (called *vecstrings*) that accepts two parameters: a vector V and a list L of strings. *vecstrings* is used to put every string s in L in V, depending on its length: s is placed at position V[|s|], while strings too long are discarded. If more than one strings have the same length, they are collected in a list.

*Example*:

```
(define ex '("hi" "there" "have" "an" "interesting" "day"))
```
(define v1 (make-vector 7 #f))

```
(vecstrings v1 ex) is the vector #(#f #f ("an" "hi") "day" "have" "there" #f)
```

```
(define (vecstrings V strls)
  (let ((top (- (vector-length V) 1)))
   (for-each (lambda (s)
                (let ((sl (string-length s)))
                 (when (<= sl top)
                    (vector-set! V sl
                                 (let ((old (vector-ref V sl)))
                                  (cond 
                                    ((string? old) (list s old))
                                    ((list? old) (cons s old))
                                    (else s)))))))
              strls)
   V))
```
# **Exercise 1.2 (6 points)**

Define the procedure *make-vecstring*, which is a variant of *vecstrings* returning a closure over V. Such closure has one parameter that must be a string *s* and works like *vecstrings*, by putting *s* in V. When the closure is called with the parameter *'return*, it must return the current value of V.

#### *Example*:

```
(define my-v (make-vecstring v1)) ; the definition of v1 is in Ex. 1.1(my-v "another")
(my-v "member")
(my-v "no")
(my-v 'return) is the vector #(#f #f ("no" "an" "hi") "day" "have" "there" "member")
```

```
(define (make-vecstring V)
  (let ((top (- (vector-length V) 1)))
   (lambda (s)
     (if (eq? s 'return)
        V
        (let ((sl (string-length s)))
         (when (<= sl top)
           (vector-set! V sl
                         (let ((old (vector-ref V sl)))
                          (cond 
                            ((string? old) (list s old))
                            ((list? old) (cons s old))
                            (else s))))))))))
```
### **Haskell**

### **Exercise 2.1 (1+2+2 points)**

Consider this data definition: data Valn  $a =$  Valn  $a$  (a  $\rightarrow$  Bool)

where *a* is a generic type, and the function: *a -> Bool* is a predicate that checks the validity of the stored value.

1) *Valn* cannot derive *Eq* or *Show*, why?

Because value equality for functions is undecidable; there is not a standard representation of functions in Haskell.

2) Make *Valn* an instance of *Eq.*

instance Eq  $a \Rightarrow Eq$  (Valn  $a$ ) where

(Valn x f) == (Valn x' f') =  $(x == x')$  &&  $(f x) == (f' x')$ 

3) Make *Valn* an instance of *Show.*

```
instance Show a => Show (Valn a) where
  show (Valn x f) = "Valn "++ show x ++ " " ++ show (f x)
```
### **Exercise 2.2 (5 points)**

Make *Valn* an instance of *Num*, considering that the predicate for two argument functions (e.g. (+)) must be the logical "and" of the two predicates; for one argument functions, say *abs*, the predicate remains the same.

```
instance Num a => Num (Valn a) where
  (Valn a f) + (Valn b g) = Valn (a+b) (\x -> (f x) && (g x))
  (Valn a f) - (Valn b g) = Valn (a-b) (x \rightarrow (f x) && (g x))
  (Valn a f) * (Valn b g) = Valn (a*b) (\x -> (f x) && (g x))
```

```
 negate (Valn a f) = Valn (negate a) f 
abs (Valn a f) = Valn (abs a) f
signum (Valn x f) = Valn (signum x) f
fromInteger i = Valn (fromInteger i) (\x -> True)
```
### **Prolog**

## **Exercise 3.1 (5 points)**

Define the *remove* predicate, knowing that remove(Elem, List1, List2) is true when *List1*, with *Elem* removed, results in *List2*.

*Example:*

?- remove(3,[2,3,1,3],X).

 $X = [2, 1, 3]$ ;  $X = [2, 3, 1]$ 

 $remove(X, [X], [])$ . remove(X,[X|Xs],Xs). remove(X,[Y|Xs],[Y|Ys]) :- remove(X,Xs,Ys).

# **Exercise 3.2 (3+1+2 points)**

Consider this code:  $proc@(L, S) :- proc1(L, S), proc2(S).$ 

 $proc2([])$ .

 $proc2([\_])$ .

```
proc2([X,Y|ZS]) :- X = < Y, proc2([Y|ZS]).
```
 $proc1([], []).$ 

proc1([X|XS],YS) :- proc1(XS,ZS), remove(X,YS,ZS).

1) For what can be proc0 used? What is it?

It is a sorting algorithm, considering all the permutations of the input list L.

2) Give reasonable names to proc0, proc1, proc2.

```
proc0 = permutation_sort
proc2 = sorted
proc1 = permutation
```
3) Is a good idea to use proc0 in a program? Why?

 $\vert$ No, it is probably the world's possible sorting algorithm available. It is much better to use, e.g. the quicksort implementation seen in class.